## PID\_CERAMIDE\_PATHWAY

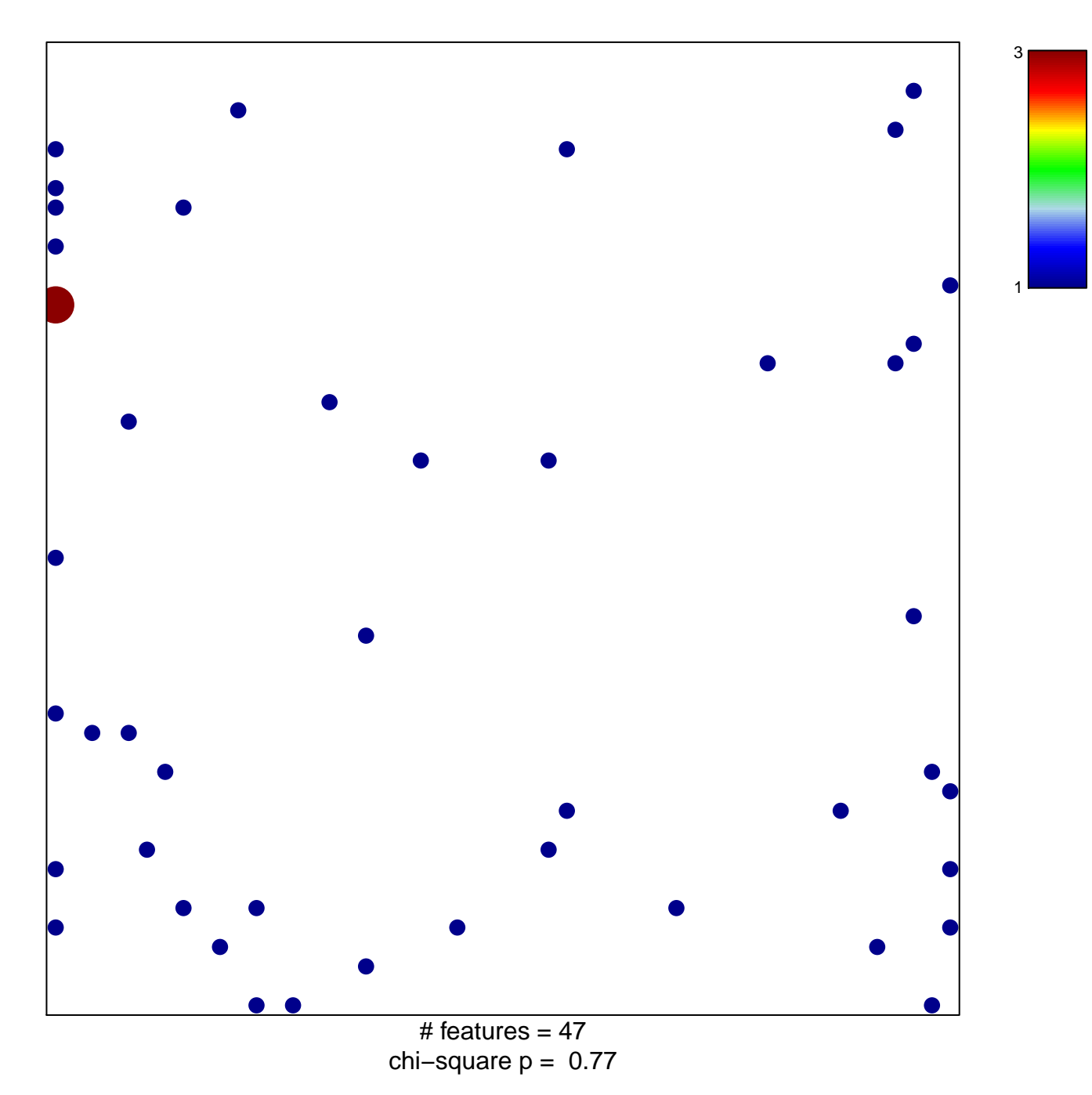

## **PID\_CERAMIDE\_PATHWAY**

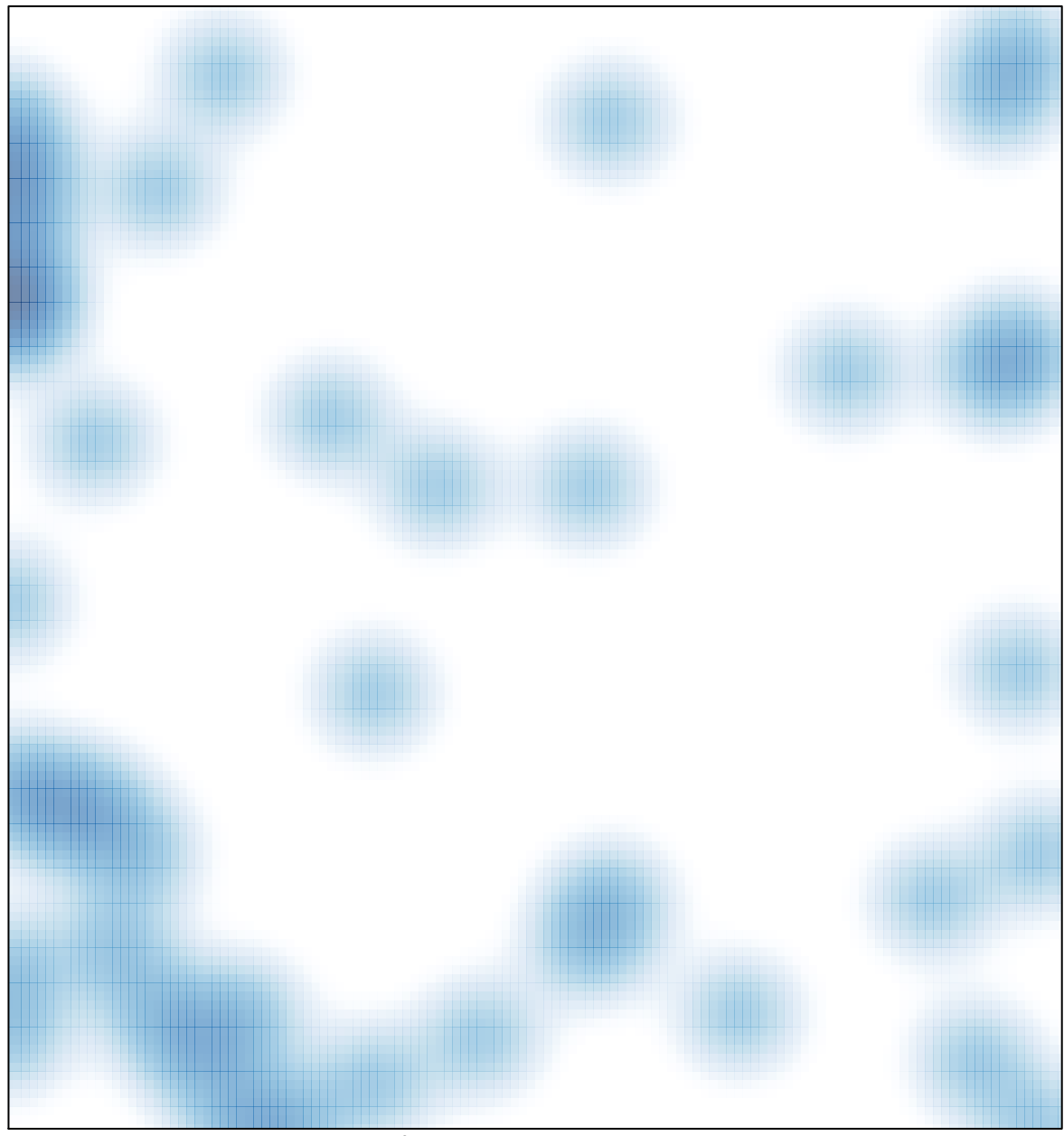

# features =  $47$ , max =  $3$